# Radicom Research, Inc.

**Preliminary** 

User Manual

for the

RC3000A-E

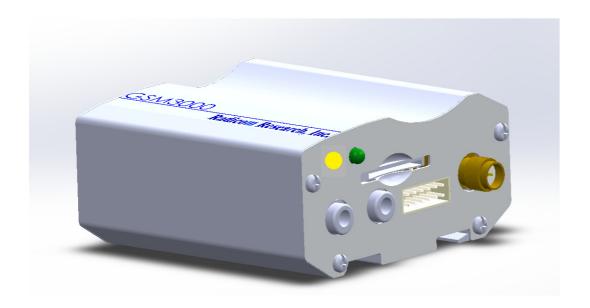

## Table of Contents

| RC3000A-E Product Introduction                                                                                                    | 3                                                  |
|----------------------------------------------------------------------------------------------------|----------------------------------------------------|
| RC3000A-E Functional Architecture                                                                                                    | 4                                                  |
| RC3000A-E module Features                                                                                                    | 5                                                  |
| RC3000A-E Product Mechanical Dimensions                                                                                                    | 7                                                  |
| Using RC3000AMB to connect to Your System                                                                                                    | 8                                                  |
| Hardware interface A. UART interface B. Audio interface C. USB interface D. I2C interface E. SPI interface F. GPIO interface G. PCM interface H. ADC interface | 11<br>11<br>12<br>13<br>14<br>14<br>14<br>14<br>15 |
| Global Positioning System (GPS)                                                                                                    | 16                                                 |
| Federal Communication Commission Interference Statement                                                                                                    | 18                                                 |
| Industry Canada statement                                                                                                    | 19                                                 |
| Safety Rules and Recommendations                                                                                                    | 20                                                 |
| Antenna Requirements                                                                                                    | 21                                                 |
| SIM Card Information                                                                                                    | 23                                                 |
| Introduction to Modem Operation – The AT Command Set                                                                                                    | 24                                                 |
| Limited Warranty                                                                                                    | 41                                                 |
| Contacting Radicom Research                                                                                                    | 43                                                 |

Information furnished by Radicom Research is believed to be accurate and reliable. However Radicom Research assumes no responsibility for its use, or any infringement of patents or other rights of third parties that may result from its use. Radicom Research reserves the right to change circuitry at any time without notice. This document is subject to change without notice.

#### RC3000A-E Product Introduction

Thank you for purchasing Radicom Research's RC3000A-E product. We are committed to providing you quality service and technical support. The RC3000A-E is the perfect solution for integrating WCDMA applications into many different types of embedded hosts or remote equipment. This product is fully self-contained and requires only a serial TTL interface from your product, SIM card and cellular signal access to provide you with state of the art data, fax, and voice operation.

Designed for the global marketplace, RC3000A-E is a quad-band GSM/GPRS/EDGE and dual-band UMTS/HSDPA that works on frequencies of GSM 850MHz, EGSM 900MHz, DCS 1800MHz, PCS 1900MHz and WCDMA 2100/900MHz, 2100/850MHz or 1900/850MHz. User can choose the module based on the wireless network configuration. The entire radio band configuration of RC3000A-E is described in the following table.

| Standard | Frequency     | RC3000A |
|----------|---------------|---------|
|          | GSM 850MHz    | ✓       |
| GSM      | EGSM 900MHz   | ✓       |
| GSM      | DCS 1800MHz   | ✓       |
|          | PCS 1900MHz   | ✓       |
|          | WCDMA 850MHz  |         |
| WCDMA    | WCDMA 900MHz  | ✓       |
| WCDMA    | WCDMA 1900MHz |         |
|          | WCDMA 2100MHz | ✓       |
| HSPA     | HSDPA         | ✓       |
| пога     | HSUPA         |         |

This document is a guideline to help you design the RC3000A-E into your system. If further information is needed please contact Radicom and we will provide any additional help you may need.

## RC3000A-E Functional Architecture

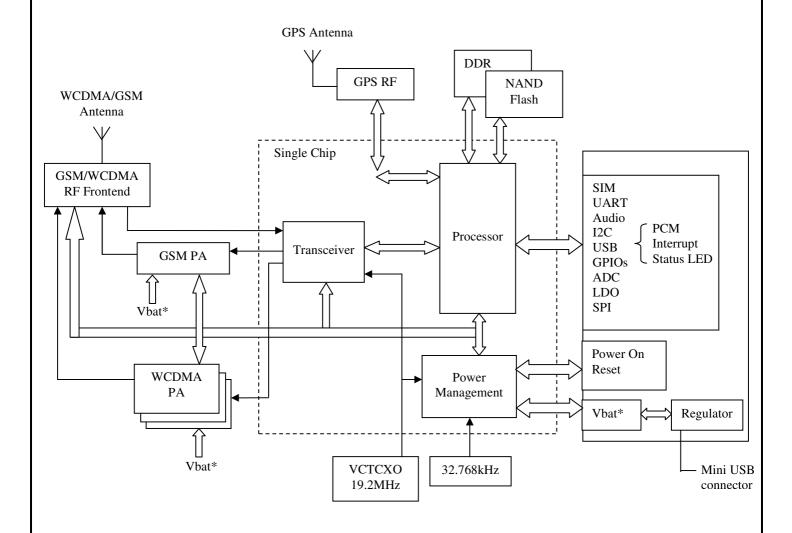

#### RC3000A-E Features

- RC3000A: Dual-Band UMTS/HSDPA 850/1900MHz, Quad-Band GSM/GPRS/EDGE 850/900/1800/1900MHz
- Supported embedded LUA Script Language
- A-GPS: MS-Based, MS-Assisted supported
- Support for Data transfer:
  - ➤ HSDPA: Max. 3.6Mbps(DL)
  - ➤ WCDMA: Max. 384Kbps(DL), Max. 384Kbps(UL)
  - ➤ EDGE Class: Max. 236.8Kbps(DL), Max. 118Kbps(UL)
  - ➤ GPRS: Max. 85.6Kbps(DL), Max. 42.8Kbps(UL)
  - > CSD:
    - GSM data rate 14.4Kbps
    - WCDMA data rate 57.6Kbps
    - WCDMA 64Kbps CSD for Video Call
- Support in GSM and WCDMA for Network Identity and Time zone (NITZ)
- MMS
- TCP/IP
- MUX protocol
- FTP/FTPS/HTTPS/SMTP/POP3/DNS
- FOTA
- eCall Ready
- Supported interface: USB2.0, UART, SIM card, SPI, I2C, Keypad, Constant current sink, GPIO, RTC, ADC, PCM

| Feature           | Implementation                                                                                                    |  |  |
|-------------------|----------------------------------------------------------------------------------------------------|--|--|
| Power supply      | Single supply voltage 5.0+ - 0.3V                                                                                                    |  |  |
| Transmission data | <ul> <li>Dual-mode UMTS/HSDPA/EDGE/GPRS operation</li> <li>GPRS Class B, multi-slot class 12 operation, supports coding scheme: CS1-4</li> <li>EDGE multi-slot class 12 operation, supports coding</li> </ul> |  |  |
|                   | <ul> <li>scheme: MSC1-9</li> <li>UMTS R99 data rates-384 kbps DL/UL</li> <li>HSDPA Category 5/6 -3.6 Mbps Category 12-1.8 Mbps</li> <li>CSD feature: 9.6, 14.4, 64 kbps UL/DL</li> </ul>                      |  |  |
| GPS               | <ul><li>Mobile-Assisted mode</li><li>Mobile-based mode</li><li>Standalone mode</li></ul>                                                                                                    |  |  |
| SMS               | <ul> <li>MT, MO, CB, Text and PDU mode</li> <li>SMS storage: SIM card</li> <li>Support transmission of SMS alternatively over CSD or</li> </ul>                                                               |  |  |

|                          | GPRS. User can choose preferred mode.                                                                                                    |  |  |  |
|--------------------------|----------------------------------------------------------------------------------------------------|--|--|--|
|                          | • UMTS 850/1900: 0.25W                                                                                                    |  |  |  |
| Output power             | • UMTS 900/2100: 0.25W                                                                                                    |  |  |  |
|                          | • GSM850/GSM900: 2W                                                                                                    |  |  |  |
|                          | • DCS1800/PCS1900: 1W                                                                                                    |  |  |  |
|                          | Speech codec modes:                                                                                                    |  |  |  |
|                          | • Half Rate (ETS 06.20)                                                                                                    |  |  |  |
| A 1' - C (               | • Full Rate (ETS 06.10)                                                                                                    |  |  |  |
| Audio features           | <ul> <li>Enhanced Full Rate (ETS 06.50 / 06.60 / 06.80)</li> </ul>                                                                                                    |  |  |  |
| (optional)               | AMR (WCDMA)                                                                                                    |  |  |  |
|                          | AMR+QCP (GSM)                                                                                                    |  |  |  |
|                          | • A5/1, A5/2, and A5/3 ciphering                                                                                                    |  |  |  |
|                          | Serial Port standard or null modem mode on Serial Port                                                                                                    |  |  |  |
| Serial interface         | Interface                                                                                                    |  |  |  |
| Serial illicitace        | Serial Port can be used to control module by sending AT                                                                                                    |  |  |  |
|                          | command                                                                                                    |  |  |  |
| USB                      | Support USB2.0 Slave mode                                                                                                    |  |  |  |
| Phonebook                | Support phonebook types: SM, FD, LD, RC, ON, MC                                                                                                    |  |  |  |
| management               |                                                                                                    |  |  |  |
| SIM application toolkit  | Support SAT class 3, GSM 11.14 Release 98                                                                                                    |  |  |  |
| **                       | Support USAT                                                                                                    |  |  |  |
| Real Time Clock          | Support RTC                                                                                                    |  |  |  |
| Timer function           | Programmable by AT command                                                                                                    |  |  |  |
| Physical characteristics | Size:1.51" x 2.15"                                                                                                    |  |  |  |
| Eightige un avodo        | Weight:25g Firmware upgrade over USB interface                                                                                                    |  |  |  |
| Firmware upgrade         | Multiplex on GPIOs. 3 kinds of coding formats: 8 bit (v-law or                                                                                                    |  |  |  |
| PCM                      | A-law) and 16 bit (linear)                                                                                                    |  |  |  |
|                          | Microsoft Windows 2000/XP/Vista                                                                                                    |  |  |  |
| USB Driver support       | Microsoft Windows 2000/XP/Vista     Windows CE/Mobile                                                                                                    |  |  |  |
| OSD Dirver support       | • Linux 2.6                                                                                                    |  |  |  |
|                          | • Normal operation temperature: -30°C to +80°C                                                                                                    |  |  |  |
| Temperature range        | * *                                                                                                    |  |  |  |
|                          | • Storage temperature: -40°C to +90°C                                                                                                    |  |  |  |
| G .:C .:                 | RC3000A-A: FCC, PTCRB  RC3000A-F: GF, GGF                                                                                                    |  |  |  |
| Certification            | RC3000A-E: CE, GCF  CC2000A-E: CE, GCF  ACTE  ACTE  ACT |  |  |  |
|                          | RC3000A-J: Telec, JATE                                                                                                    |  |  |  |

## RC3000A-E Mechanical Dimensions

### RC3000A-E view:

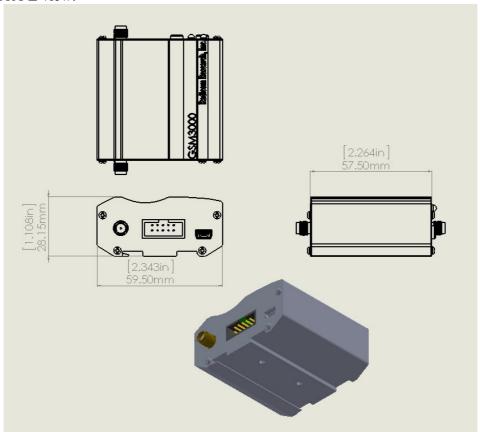

### Side View:

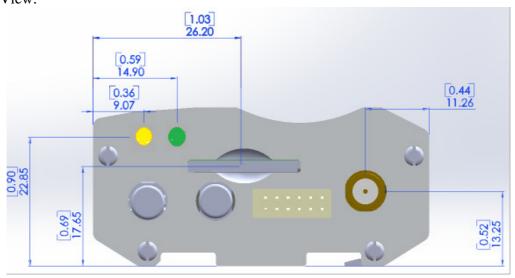

## Using RC3000A-E connecting to Your System

## Product picture and Function

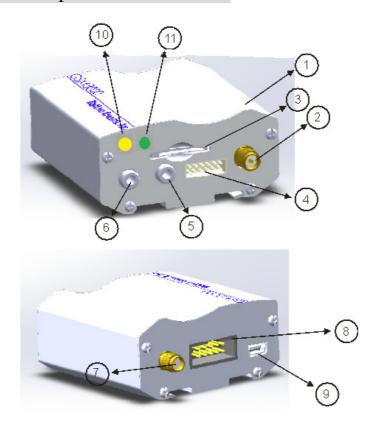

- 1. RC3000A Module
- 2. RF RPSMA connector
- 3. SIM card socket
- 4. SPI/I2C/GPIO/ADC interface socket (please see note1 for pins out orientation)
- 5. 3.5mm Ear phone jack
- 6. 3.5mm Microphone jack
- 7. GPS RF SMA connector
- 8. IDC 10 RS232 socket (please see note2 for pins out orientation)
- 9. Mini USB connector
- 10. USB\_5V power on indicator
- 11. Network status indicator

#### Note 1:

SPI/I2C/GPIO/ADC interface socket pins out definition:

1: ADC\_2 2: ADC\_1 3: GPIO\_1 4: Ground 5: I2C\_SDA 6: SPI\_CS\_N

7: GPIO\_2 8: SPI\_MOSI\_DATA 9: I2C\_SCL 10: SPI\_MISO\_DATA

11: VDD+3.3V 12: SPI\_CLK

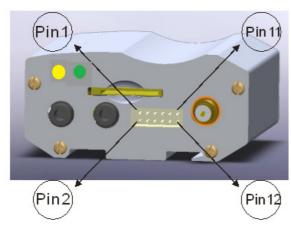

#### Note 2:

IDC 10 RS232 socket pins out definition:

1: DCD 2: RXD 3: TXD 4: DTR 5: Ground

6: DSR 7: RTS 8: CTS 9: RI 10: NC

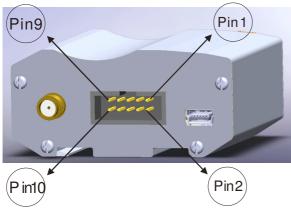

#### Launch RC3000A-E Product

- 1. Connect antenna/SIM card/IDC 10 RS232 cable to (1)RF RPSMA connector/
  - (3)SIM card socket/ (8) IDC 10 RS232 socket accordingly
- 2. Plug in (9) Mini USB connector 5V power
- 3. (11) USB\_5V power on indicator (blue LED) will turn on
- 4. ① Network status indicator (green LED) will be on after blue LED turns on 5 seconds, RC3000AMB is entering power on sequence at this stage.
- 5. When Docklight screen shows below message which means the UART port is established:

```
6. 2014/1/3 14:51:44.068 [RX] - <NUL> ?<CR><LF>
7. START<CR><LF>
8. <CR><LF>
9. +STIN: 25<CR><LF>
10.
     <CR><LF>
11.
     +STIN: 25<CR><LF>
12. <CR><LF>
13.
     +CPIN: READY<CR><LF>
     <CR><LF>
    SMS DONE<CR><LF>
16.
     <CR><LF>
17.
     +VOICEMAIL: INIT_STATE, 0, 0<CR><LF>
18.
     <CR><LF>
     PB DONE<CR><LF>
```

- 6. 3G network is connected if the 10 Network status indicator (green LED) flashed once/sec
- 7. Type AT command to control RC3000AMB kit (*please refer to page 36 AT Commands Samples*)
- 8. Dial SIM card phone number, and type "A" "T" "A" to pick up phone call

```
<CR><LF>
RING<CR><LF>
RING<CR><LF>
2014/1/3 15:27:11.249 [TX] - A
2014/1/3 15:27:11.258 [RX] - A
2014/1/3 15:27:11.718 [TX] - T
2014/1/3 15:27:11.728 [RX] - T
2014/1/3 15:27:12.178 [TX] - A
2014/1/3 15:27:12.188 [RX] - A
2014/1/3 15:27:12.959 [TX] - <CR><LF>

2014/1/3 15:27:12.968 [RX] - <CR><CR><LF>
VOICE CALL: BEGIN
VOICE CALL: BEGIN
CR><LF>
OK
CR><LF>
```

### Hardware Interface

#### A. UART interface:

The RC3000A-E provides an UART (universal asynchronous serial transmission) port. It consists of a flexible 7-wire serial interface. The module is as the DCE (Data Communication Equipment) and the client PC is as the DTE (Data Terminal Equipment). AT commands are entered and serial communication is performed through UART interface.

The application circuit is in the following figures.

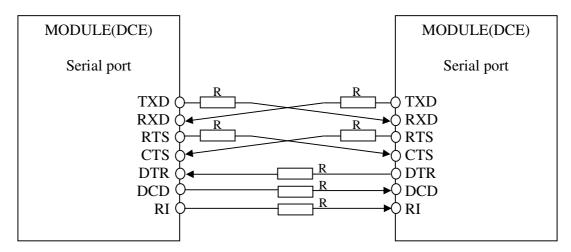

Full modem

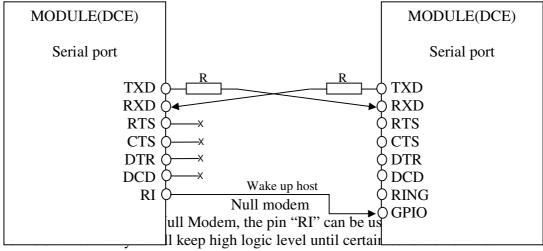

receiving SMS, voice call (CSD, video) or URC reporting, then "RI" will change to

low logic level to inform the master (client PC). It will stay low until the master clears the interrupt event with AT command.

If Full Modem is used to establish communication between devices, the pin "RI" is another operation status. Initially it keeps high, when a voice call or CSD call comes, the pin "RI" will change to low for about 5900ms, then it will return to high level for 100ms. It will repeat this procedure until this call is answered or hung up.

Note: RC3000A supports the communication rate: 300, 600, 1200, 2400, 4800, 9600, 19200, 38400, 57600, 115200, 230400, 460800, 921600, 3200000, 3686400, 4000000bps. Default rate is 115200bps.

#### **B.** Audio Interface:

RC3000A-E provides two analog signal outputs and one analog input. MIC1P/N is used as microphone, EAR1P/N and SPK\_P/N are used as audio output. Regarding audio parameters configuration, please refer to the ATC manual.

There are three audio channels in RC3000A, including speaker output, receiver output and microphone input. SPEAKER circuit in RC3000A is a Class-D amplifier.

Note: RC3000A has integrated MIC bias circuit. There is no need to pull the MIC1P and MIC1N up to the external power, just connect it to microphone. MIC1P and MIC1N must be differential lines.

Main audio parameters can be changed to satisfy users' requirement. Here primary register parameters and related description are listed. User can adjust them through AT command.

#### Audio Parameter:

| Parameter | Influence<br>to                                          | Range        | Gain range        | Calculation                | AT command  |
|-----------|----------------------------------------------------------|--------------|-------------------|----------------------------|-------------|
| micAmp1   | MICP/MICN<br>analogue<br>amplifier<br>gain before<br>ADC | 01           | 024dB             | 2 steps                    | AT+CMICAMP1 |
| txVol     | Digital gain of input signal after ADC                   | 0,<br>165535 | Mute,<br>-84+12dB | 20 * log<br>(txVol/16384)  | AT+CTXVOL   |
| txGain    | Digital gain of input signal after summation of sidetone | 0,<br>165535 | Mute,<br>-84+12dB | 20 * log<br>(txGain/16384) | AT+CTXGAIN  |

| txFilter | Input PCM<br>13-tap filter<br>parameters, 7<br>values                                      | 065535       |                   | MATLAB calculate                  | AT+CTXFTR                        |
|----------|--------------------------------------------------------------------------------------------|--------------|-------------------|-----------------------------------|----------------------------------|
| rxGain   | Digital gain<br>of output<br>signal after<br>summation<br>of sidetone                      | 0,<br>165535 | Mute,<br>-84+12dB | 20 * log<br>(rxGain/16384)        | AT+CRXGAIN                       |
| rxVol    | Digital Volume of output signal after speech decoder, before summation of sidetone and DAC | 300300       | dbm               | -300300dbm                        | AT+CLVL<br>AT+CVLVL<br>AT+CRXVOL |
| stGain   | Digital attenuation of sidetone                                                            | 0,<br>165535 | Mute,<br>-960dB   | 20 * log<br>(stGain/16384)-<br>12 | AT+SIDET                         |
| rxFilter | Output PCM<br>13-tap filter<br>parameters, 7<br>values                                     | 065535       |                   | MATLAB calculate                  | AT+CRXFTR                        |

Note: If users require better experience on audio, users should modify these parameters according to their own electronic and mechanical design.

#### C. USB Interface:

RC3000A-E module contains an USB interface. This interface is compliant with the USB2.0 specification. The USB2.0 specification requires hosts such as the computer to support all three USB speeds, namely low-speed (1.5Mbps), full-speed (12Mbps) and high-speed (480Mbps). USB charging and USB-OTG is not supported.

Currently RC3000A supports the USB suspend and resume mechanism which can help to save power. If not transaction is on USB bus, RC3000A will enter suspend mode. When some events such as voice call or receiving SMS happen, RC3000A will resume normal mode automatically.

Note: The RC3000A has two kinds of interface (UART and USB) to connect to host CPU. USB interface is mapped to five virtual ports: "SIMTECH USB Modem", "SIMTECH NMEA Device", "SIMTECH ATCOM Device", "SIMTECH Diagnostics interface" and "SIMTECH Wireless Ethernet Adapter".

#### D. I2C Interface:

I2C is used to communicate with peripheral equipment and can be operated as either a transmitter or receiver, depending on the device function. Use AT Commands "AT+CRIIC and AT+CWIIC" to read/write register values of related peripheral equipment connected with I2C interface.

Both SDA and SCL are bidirectional lines, connected to a positive supply via a pull-up resistor respectively. When the bus is free, both lines are high.

For RC3000A, the data on the I2C bus can be transferred at rates up to 400kbps. The number of peripheral devices connected to the bus is solely dependent on the bus capacitance limit of 400pF. Note that PCB traces length and bending are in users' control to minimize load capacitance.

Note:I2C\_SDA and I2C\_SCL have been pulled up with two 2.2kR resistors to 2.6V level in module. So there is no need to pull them up in users' application circuit.

#### E. SPI Interface:

SPI interface of RC3000A is master only. It provides a duplex, synchronous, serial communication link with peripheral devices. Its operation voltage is 1.8V, with clock rates up to 26 MHz.

#### F. GPIO Interface:

RC3000A provides a limited number of GPIO pins. All GPIOs can be configured as inputs or ouputs. User can use AT Commands to read or write GPIOs status.

Note-1: If more GPIOs need to be used, users can configure GPIO on other multiple function interfaces, such as PCM.

*Note-2: The output driver current of GPIOs is 2mA.* 

#### **G. PCM Interface:**

RC3000A provides hardware PCM interface for external codec. The PCM interface enables communication with an external codec to support hands-free applications. RC3000A PCM interface can be used in two modes: the default mode is auxiliary PCM (8 KHz long sync mode at 128 KHz PCM CLK). In short-sync (primary PCM) mode, RC3000A can be a master or a slave. In long-sync (auxiliary PCM) mode, RC3000A is always a master. RC3000A also supports 3 kinds of coding formats: 8 bits (v-law or A-law) and 16 bits (linear).

Note: PCM interface is multiplexed from GPIO (default setting). The AT command "AT+CPCM" is used to switch between PCM and GPIO functions.

#### **ADC Interface:**

RC3000A has a dedicated ADC that is available for digitizing analog signals such as battery voltage and so on; it is on PIN 35 and PIN 36, namely ADC1 and ADC2.

This ADC is 12 bit successive-approximation circuit, and electronic specification is shown in the following table.

#### Electronic Characteristics:

| Specification             | Min  | Тур | Max  | Unit | Comments/Conditions                      |
|---------------------------|------|-----|------|------|------------------------------------------|
| Resolution                |      | 12  |      | Bits |                                          |
| Differential nonlinearity | -4   |     | +4   | LSB  | Analog Vdd - ADC                         |
| Integral nonlinearity     | -8   |     | +8   | LSB  | Analog Vdd = ADC reference 2.4MHz sample |
| Gain Error                | -2.5 |     | +2.5 | %    | rate                                     |
| Offset Error              | -4   |     | +40  | LSB  | Tale                                     |
| Input Range               | GND  |     | 4.4V | V    |                                          |
| Input serial resistance   |      | 2   |      | kΩ   | Sample and hold switch resistance        |
| Input capacitance         |      | 53  |      | pF   |                                          |
| Power-down to wakeup      |      | 9.6 | 19.2 | μs   |                                          |

User can introduces a signal in the ADC pin directly and use the AT command "AT+CADC" to get the raw data which is between 0 and 4095. The data can be transformed to any type such as voltage, temperature, etc.

### Global Positioning System (GPS)

RC3000A merges GPS satellite and network information to provide a high-availability solution that offers industry-leading accuracy and performance. This solution performs well, even in very challenging environment conditions where conventional GPS receivers fail, and provides a platform to enable wireless operators to address both location-based services and emergency mandates.

Technical specification:

Tracking sensitivity -157dBm
Cold-start sensitivity -144dBm
Accuracy (Open Sky) <2m (CEP50)

TTFF (Open Sky) Hot start <1s Cold start 35s (good signal)/100s (weak signal) Receiver Type 16-channel, GPS L1 Frequency (1575.42MHz), C/A Code

Update rate default 1 Hz
GPS data format NMEA-0183

GPS Current consumption (WCDMA/GSM Sleep mode) 100mA (Total supply current)

GPS antenna Passive/Active antenna

Note: Performance will vary depending on the environment, antenna type and signal conditions and so on.

RC3000A supports both A-GPS and S-GPS, and then provides three operating modes: mobile-assisted mode, mobile-based mode and standalone mode. A-GPS includes mobile-assisted and mobile-based mode.

In mobile-assisted mode, when a request for position location is issued, available network information is provided to the location server (e.g. Cell-ID) and assistance is requested from the location server. The location server sends the assistance information to the handset. The handset/mobile unit measures the GPS observables and provides the GPS measurements along with available network data (that is appropriate for the given air interface technology) to the location server. The location server then calculates the position location and returns results to the requesting entity.

In mobile-based mode, the assistant data provided by the location server encompasses not only the information required to assist the handset in measuring the satellite signals, but also the information required to calculate the handset's position. Therefore, rather than provide the GPS measurements and available network data back to the location server, the mobile calculates the location on the handset and passes the result to the requesting entity.

In standalone (autonomous) mode, the handset demodulates the data directly from the GPS satellites. This mode has some reduced cold-start sensitivity, and a longer time to first fix as

compared to the assisted modes. However, it requires no server interaction and works out of network coverage.

This combination of GPS measurements and available network information provides:

- High-sensitivity solution that works in all terrains: Indoor, outdoor, urban, and rural
- High availability that is enabled by using both satellite and network information

Therefore, while network solutions typically perform poorly in rural areas and areas of poor cell geometry/density, and while unassisted, GPS-only solutions typically perform poorly indoors. The RC3000A GPS solution provides optimal time to fix, accuracy, sensitivity, availability, and reduced network utilization in both of these environments, depending on the given condition.

#### **Federal Communication Commission Interference Statement**

This equipment has been tested and found to comply with the limits for a Class B digital device, pursuant to Part 15 of the FCC Rules. These limits are designed to provide reasonable protection against harmful interference in a residential installation. This equipment generates, uses and can radiate radio frequency energy and, if not installed and used in accordance with the instructions, may cause harmful interference to radio communications. However, there is no guarantee that interference will not occur in a particular installation. If this equipment does cause harmful interference to radio or television reception, which can be determined by turning the equipment off and on, the user is encouraged to try to correct the interference by one of the following measures:

- Reorient or relocate the receiving antenna.
- Increase the separation between the equipment and receiver.
- Connect the equipment into an outlet on a circuit different from that to which the receiver is connected.
- Consult the dealer or an experienced radio/TV technician for help.

FCC Caution: Any changes or modifications not expressly approved by the party responsible for compliance could void the user's authority to operate this equipment.

This device complies with Part 15 of the FCC Rules. Operation is subject to the following two conditions: (1) This device may not cause harmful interference, and (2) this device must accept any interference received, including interference that may cause undesired operation.

#### **IMPORTANT NOTE:**

#### **Radiation Exposure Statement:**

This equipment complies with FCC radiation exposure limits set forth for an uncontrolled environment. This equipment should be installed and operated with minimum distance 20cm between the radiator & your body.

This transmitter must not be co-located or operating in conjunction with any other antenna or transmitter.

### **Industry Canada statement:**

This device complies with Industry Canada's licence-exempt RSSs. Operation is subject to the following two conditions:

(1) This device may not cause interference; and (2) This device must accept any interference, including interference that may cause undesired operation of the device.

Cet appareil est conforme aux CNR exemptes de licence d'Industrie Canada. Son fonctionnement est soumis aux deux conditions suivantes:

(1) Ce dispositif ne peut causer d'interférences; et(2) Ce dispositif doit accepter toute interférence, y compris les interférences qui peuvent causer un mauvais fonctionnement de l'appareil.

#### **Radiation Exposure Statement:**

This equipment complies with IC radiation exposure limits set forth for an uncontrolled environment. This equipment should be installed and operated with minimum distance 20cm between the radiator & your body.

**Déclaration**d'exposition
aux
radiations:
Cet équipement est conforme aux limites d'exposition aux rayonnements IC
établies pour un environnement non contrôlé. Cet équipement doit être installé et
utilisé avec un minimum de 20 cm de distance entre la source de rayonnement et
votre corps.

This radio transmitter (IC: 2377A-RC3000A) has been approved by Industry Canada to operate with the antenna types listed below with the maximum permissible gain indicated. Antenna types not included in this list, having a gain greater than the maximum gain indicated for that type, are strictly prohibited for use with this device

Cet émetteur radio (IC: 2377A-RC3000A) a été approuvé par Industrie Canada pour fonctionner avec les types d'antenne énumérés ci-dessous avec le gain maximal admissible indiqué. Types d'antennes ne figurent pas dans cette liste, ayant un gain supérieur au gain maximum indiqué pour ce type, sont strictement interdits pour une utilisation avec cet appareil

| Type   | Manufacture | Gain   | Connector |
|--------|-------------|--------|-----------|
| Dipole | New Premier | 1.5dBi | SMA       |

### Safety Rules and Recommendations

#### **READ CAREFULLY**

Be sure the use of this product is allowed in the country. It is responsibility of the user to enforce the country regulation and the specific environment regulation. The product has to supply a stabilized voltage source and the wiring may have to conform to local security and fire prevention regulations.

The use of this product may be dangerous and has to avoid in the following areas:

- Where it can interfere with other electronic devices in environment such as hospitals, airports, aircrafts, etc.
- Where there is risk of explosion such as gasoline stations, oil refineries, etc.

Do not disassemble the product; any mark of tampering will compromise the warranty validity.

The product has to be handled with care, avoiding any contact with the pins because electrostatic discharges may damage the product itself. The same cautions have to be taken for the SIM card, checking carefully the instruction for its use. Do not insert or remove the SIM when the product is in power saving mode.

The system integrator is responsible of the functioning of the final product; therefore, care has to be taken to the external components of the module, as well as of any project or installation issue, because the risk of disturbing the GSM network or external devices or having impact on the security. Should there be any doubt, please refer to the technical documentation and the regulations in force.

### Antenna Requirements

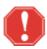

**WARNING:** Using an antenna other than the type approved for use with this product requires the finished product, with the module and new antenna type installed to be tested to comply with all sections of FCC Part 15 requirements!

Every module has to be equipped with a proper antenna with specific characteristics. The antenna for RC3000A must meet the following requirements:

| ANTENNA REQUIREMENTS |                                                  |  |
|----------------------|--------------------------------------------------|--|
| Frequency Range      | Depending by frequency band(s) provided by the   |  |
|                      | network operator, the customer must use the most |  |
|                      | suitable antenna for that/those band(s).         |  |
| Bandwidth            | 80 MHz in EGSM 900, 70 MHz if GSM 850, 170       |  |
|                      | MHz in DCS, 140 MHz PCS band                     |  |
| Gain                 | Gain < 1.5dBi                                    |  |
| Impedance            | 50 ohm                                           |  |
| Input Power          | > 2 W peak power                                 |  |
| VSWR Absolute max    | <= 10:1                                          |  |
| VSWR Recommend       | <= 2:1                                           |  |

This device is to be used only for mobile and fixed application. End-users must be provided with transmitter operation conditions for satisfying RF exposure compliance. OEM integrators must ensure that the end user has no manual instructions to remove or install RC3000A modem. Antennas used for this OEM module must not exceed 3dBi gain for mobile and fixed operating configurations.

#### **GSM Antenna – Installation Guidelines**

- Install the antenna in a place covered by the GSM signal. The Antenna must be installed to provide a separation distance of at least 20 cm from all persons and must not be co-located or operated in conjunction with any other antenna or transmitter. In case of this requirement cannot be satisfied, the system integrator has to assess the final product against the SAR regulation.
- Due to the RC3000A antenna characteristics to environmental sensitivity, the
  antennas location should consider that the performance could be affected by a
  building's characteristics or other obstructions that may interfere with the
  modules ability to make a strong connection to the intended cellular signal
  provider.

| • | The Antenna must not be co-located or operated in conjunction with any other |
|---|------------------------------------------------------------------------------|
|   | antenna or transmitter.                                                      |

- Antenna shall not be installed inside metal cases.
- Antenna shall be installed also according Antenna manufacturer instructions.

### SIM (Subscriber Identity Module) Card Information

To access a cellular network you must purchase a compatible SIM card. The GSM modules have a SIM card slot located on the bottom of the PCB. The SIM card has to be handled with care, avoiding any contact with the pins because electrostatic discharges may damage the product itself. Please read the SIM manufactures instructions prior to installing.

#### Do not insert or remove the SIM card when the product is in power saving mode.

The SIM interface complies with the GSM Phase 1 specification as well as GSM Phase 2+ specification for FAST 64 kbps SIM card. The module supports both 1.8Volt and 3 Volt SIM cards. The SIM card is enabled with the AT+CSDT command.

### Introduction to Modem Operation-The AT Command Set

RC3000A modules are used to originate or answer telephone calls and establish links with other devices for the purpose of transmitting voice, data, or fax information between two locations. Please refer to the SIM900 AT Command Manual for complete AT command listings and information

After installation, you will now be able to communicate with the modem and establish connections with remote devices. Controlling the modem functions is accomplished by using "AT" commands. These commands are used to instruct the modem to perform functions such as dialing or to answers calls. These commands are normally automatically issued by communication software. However for some applications, custom software may have to be written due to the absence of a normal operating system such as DOS or Windows.

NOTE: The first AT command issued must be Upper Case AT. Subsequent AT commands can be either Upper Case or Lower Case.

The modem will automatically accept and process "AT" commands at most standard DTE (Data Terminal Equipment) speeds and parity settings. For each command issued, the modem will respond with a result code informing you of the modem's status. The format of a basic "AT" command and result code is as follows:

AT <Command> <CR>

OK

AT = ATtention what follows is a command

<Command> = any valid command

<CR> = Carriage Return or Enter Key

OK = Result code meaning: the modem has accepted the command

#### **AT Commands Samples**

#### A. General Commands

|   | Syntax  | Expect Result                  | Description                          |
|---|---------|--------------------------------|--------------------------------------|
| 1 | ATI     | Display product identification |                                      |
|   |         |                                | information.                         |
| 2 | AT+CGMI |                                | Request manufacturer identification. |
| 3 | AT+CGMM |                                | Request model identification.        |
| 4 | AT+CGMR |                                | Request revision identification.     |
| 5 | AT+CGSN |                                | Request product serial number        |

|    |          | identification.                      |
|----|----------|--------------------------------------|
| 6  | AT+CSCS  | Select TE character set.             |
| 7  | AT+CIMI  | Request international mobile         |
|    |          | subscriber identity.                 |
| 8  | AT+GCAP  | Request overall capabilities.        |
| 9  | AT+CATR  | Configure URC destination interface. |
| 10 | A/       | Repeat last command.                 |
| 11 | AT+CFGRI | Indicate RI when using URC.          |

### B. Call Control Commands

|    | Syntax                  | Expect Result | Description                            |
|----|-------------------------|---------------|----------------------------------------|
| 1  | AT+CSTA                 | •             | Select type of address.                |
| 2  | AT+CMOD                 |               | Call mode.                             |
| 3  | ATD                     |               | Dial command.                          |
| 4  | ATD> <mem><n></n></mem> |               | Originate call from specified          |
|    | 4.555                   |               | memory.                                |
| 5  | ATD> <n></n>            |               | Originate call from active memory (1). |
| 6  | ATD> <str></str>        |               | Originate call from active memory      |
|    |                         |               | (2).                                   |
| 7  | ATA                     |               | Call answer.                           |
| 8  | +++                     |               | Switch from data mode to command       |
|    |                         |               | mode.                                  |
| 9  | ATO                     |               | Switch from command mode to data       |
|    |                         |               | mode.                                  |
| 10 | AT+CVHU                 |               | Voice hang up control.                 |
| 11 | ATH                     |               | Disconnect existing call.              |
| 12 | AT+CHUP                 |               | Hang up call.                          |
| 13 | AT+CBST                 |               | Select bearer service type.            |
| 14 | AT+CRLP                 |               | Radio link protocol.                   |
| 15 | AT+CR                   |               | Service reporting control.             |
| 16 | AT+CEER                 |               | Extended error report.                 |
| 17 | AT+CRC                  |               | Cellular result codes.                 |
| 18 | AT+VTS                  |               | DTMF and tone generation.              |
| 19 | AT+CLVL                 |               | Loudspeaker volume level.              |
| 20 | AT+VMUTE                |               | Speaker mute control.                  |
| 21 | AT+CMUT                 |               | Microphone mute control.               |
| 22 | AT+AUTOANSWER           |               | Automatic answer quickly.              |
| 23 | ATS0                    |               | Automatic answer.                      |
| 24 | AT+CALM                 |               | Alert sound mode.                      |
| 25 | AT+CRSL                 |               | Ringer sound level.                    |
| 26 | AT+CSDVC                |               | Switch voice channel device.           |
| 27 | AT+CPTONE               |               | Play tone.                             |

| 28 | AT+CPCM    | External PCM codec mode               |
|----|------------|---------------------------------------|
|    |            | configuration.                        |
| 29 | AT+CPCMFMT | Change the PCM format.                |
| 30 | AT+CPCMREG | Control PCM data transfer by          |
|    |            | diagnostics port.                     |
| 31 | AT+VTD     | Tone duration.                        |
| 32 | AT+CODEC   | Set audio codec mode.                 |
| 33 | AT+CVOC    | Get the current vocoder capability in |
|    |            | a call.                               |

### C. SMS Commands

|    | Syntax      | Expect Result | Description                          |
|----|-------------|---------------|--------------------------------------|
| 1  | +CMS ERROR  |               | Message service failure result code. |
| 2  | AT+CSMS     |               | Select message service.              |
| 3  | AT+CPMS     |               | Preferred message storage.           |
| 4  | AT+CMGF     |               | Select SMS message format.           |
| 5  | AT+CSCA     |               | SMS service centre address.          |
| 6  | AT+CSCB     |               | Select cell broadcast message        |
|    |             |               | indication.                          |
| 7  | AT+CSDH     |               | Show text mode parameters.           |
| 8  | AT+CNMA     |               | New message acknowledgement to       |
|    |             |               | ME/TA.                               |
| 9  | AT+CNMI     |               | New message indications to TE.       |
| 10 | AT+CMGL     |               | List SMS messages from preferred     |
|    |             |               | store.                               |
| 11 | AT+CMGR     |               | Read message.                        |
| 12 | AT+CMGS     |               | Send message.                        |
| 13 | AT+CMSS     |               | Send message from storage.           |
| 14 | AT+CMGW     |               | Write message to memory.             |
| 15 | AT+CMGD     |               | Delete message.                      |
| 16 | AT+CSMP     |               | Set text mode parameters.            |
| 17 | AT+CMGRO    |               | Read message only.                   |
| 18 | AT+CMGMT    |               | Change message status.               |
| 19 | AT+CMVP     |               | Set message valid period.            |
| 20 | AT+CMGRD    |               | Read and delete message.             |
| 21 | AT+CMGSO    |               | Send message quickly.                |
| 22 | AT+CMGWO    |               | Write message to memory quickly.     |
| 23 | AT+CMGSEX   |               | Send message.                        |
| 24 | AT+CMGENREF |               | Generate a new message reference.    |
| 25 | AT+CMSSEX   |               | Send multi messages from storage.    |
| 26 | AT+CMSSEXM  |               | Send message from storage to multi   |
|    |             |               | DA.                                  |

### D. Network Service Related Commands

|    | Syntax        | Expect Result Description            |
|----|---------------|--------------------------------------|
| 1  | AT+CREG       | Network registration.                |
| 2  | AT+COPS       | Operator selection.                  |
| 3  | AT+CLCK       | Facility lock.                       |
| 4  | AT+CPWD       | Change password.                     |
| 5  | AT+CLIP       | Calling line identification          |
|    |               | presentation.                        |
| 6  | AT+CLIR       | Calling line identification          |
|    |               | restriction.                         |
| 7  | AT+COLP       | Connected line identification        |
|    |               | presentation.                        |
| 8  | AT+CCUG       | Closed user group.                   |
| 9  | AT+CCFC       | Call forwarding number and           |
|    |               | conditions.                          |
| 10 | AT+CCWA       | Call waiting.                        |
| 11 | AT+CHLD       | Call related supplementary services. |
| 12 | AT+CUSD       | Unstructured supplementary service   |
|    |               | data.                                |
| 13 | AT+CAOC       | Advice of charge.                    |
| 14 | AT+CSSN       | Supplementary service notifications. |
| 15 | AT+CLCC       | List current calls.                  |
| 16 | AT+CPOL       | Preferred operator list.             |
| 17 | AT+COPN       | Read operator names.                 |
| 18 | AT+CNMP       | Preferred mode selection.            |
| 19 | AT+CNBP       | Preferred band selection.            |
| 20 | AT+CNAOP      | Acquisitions order preference.       |
| 21 | AT+CNSDP      | Preferred service domain selection.  |
| 22 | AT+CPSI       | Inquiring UE system information.     |
| 23 | AT+CNSMOD     | Show network system mode.            |
| 24 | AT+CTZU       | Automatic time and time zone         |
|    |               | update.                              |
| 25 | AT+CTZR       | Time and time zone reporting.        |
| 26 | AT+CCINFO     | Show cell system information.        |
| 27 | AT+CSCHN      | Show cell channel information.       |
| 28 | AT+CSRP       | Show serving cell radio parameter.   |
| 29 | AT+CRUS       | Show cell set system information.    |
| 30 | AT+CPLMNWLIST | Manage PLMNs allowed by              |
|    |               | customer.                            |
| 31 | AT+CPASSMGR   | Manage password.                     |
| 32 | AT+CNSVSQ     | Network band scan quickly.           |
| 33 | AT+CNSVS      | Network full band scan in string     |
|    |               | format.                              |

| 34 | AT+CNSVN     | Network full band scan in numeric |
|----|--------------|-----------------------------------|
|    |              | format.                           |
| 35 | AT+CNSVUS    | Network band scan by channels in  |
|    |              | string.                           |
| 36 | AT+CNSVUN    | Network band scan by channels in  |
|    |              | numeric.                          |
| 37 | AT+CCGMDF    | Enable single mode in RAT         |
|    |              | balancing mode.                   |
| 38 | AT+CPLMNPASS | Manage PLMN filter password.      |
| 39 | AT*CNTI      | Query Network Mode.               |

## E. Mobile Equipment Control and Status Commands

|    | Syntax      | Expect Result | Description                         |
|----|-------------|---------------|-------------------------------------|
| 1  | +CME ERROR  |               | Mobile Equipment error result code. |
| 2  | AT+CMEE     |               | Report mobile equipment error.      |
| 3  | AT+CPAS     |               | Phone activity status.              |
| 4  | AT+CFUN     |               | Set phone functionality.            |
| 5  | AT+CPIN     |               | Enter PIN.                          |
| 6  | AT+CSQ      |               | Signal quality.                     |
| 7  | AT+AUTOCSQ  |               | Set CSQ report.                     |
| 8  | AT+CACM     |               | Accumulated call meter.             |
| 9  | AT+CAMM     |               | Accumulated call meter maximum.     |
| 10 | AT+CPUC     |               | Price per unit and currency table.  |
| 11 | AT+CPOF     |               | Control phone to power down.        |
| 12 | AT+CCLK     |               | Real time clock.                    |
| 13 | AT+CRFEN    |               | RF check at initialization.         |
| 14 | AT+CRESET   |               | Reset ME.                           |
| 15 | AT+SIMEI    |               | Set module IMEI.                    |
| 16 | AT+DSWITCH  |               | Change diagnostics port mode.       |
| 17 | AT+CDELTA   |               | Write delta package to FOTA         |
|    |             |               | partition.                          |
| 18 | AT+CDIPR    |               | Set UART baud rate.                 |
| 19 | AT+CUDIAG   |               | Switch UART from AT service to      |
|    |             |               | DIAG service.                       |
| 20 | AT+CUDLOADS |               | Switch to UART download mode.       |

### F. SIMCard Related Commands

|   | Syntax    | Expect Result | Description             |
|---|-----------|---------------|-------------------------|
| 1 | AT+CICCID |               | Read ICCID in SIM card. |
| 2 | AT+CSIM   |               | Generic SIM access.     |

| 3 | AT+CRSM   | Restricted SIM access.           |
|---|-----------|----------------------------------|
| 4 | AT+SPIC   | Time remain to input SIM PIN/PUK |
| 5 | AT+CSPN   | Get service provider name from   |
|   |           | SIM.                             |
| 6 | AT+CRFSIM | Reinitialize the SIM card.       |

### G. Hardware Related Commands

|    | Syntax         | Expect Result | Description                          |
|----|----------------|---------------|--------------------------------------|
| 1  | AT+CTXGAIN     | •             | Set TX gain.                         |
| 2  | AT+CRXGAIN     |               | Set RX gain.                         |
| 3  | AT+CTXVOL      |               | Set TX volume.                       |
| 4  | AT+CRXVOL      |               | Set RX volume.                       |
| 5  | AT+CTXFTR      |               | Set TX filter.                       |
| 6  | AT+CRXFTR      |               | Set RX filter.                       |
| 7  | AT+CVALARM     |               | Low voltage Alarm.                   |
| 8  | AT+CRIIC       |               | Read values from register of IIC     |
|    |                |               | device.                              |
| 9  | AT+CWIIC       |               | Write values to register of IIC      |
|    |                |               | device.                              |
| 10 | AT+CVAUXS      |               | Set state of the pin named           |
|    |                |               | VREG_AUX1.                           |
| 11 | AT+CVAUXV      |               | Set voltage value of the pin named   |
|    |                |               | VREG_AUX1.                           |
| 12 | AT+CGPIO       |               | Set Trigger mode of interrupt GPIO.  |
| 13 | AT+CGDRT       |               | Set the direction of specified GPIO. |
| 14 | AT+CGSETV      |               | Set the value of specified GPIO.     |
| 15 | AT+CGGETV      |               | Get the value of specified GPIO.     |
| 16 | AT+CGISR       |               | Set interrupt trigger condition and  |
|    |                |               | start such interruption.             |
| 17 | AT+CADC        |               | Read ADC value.                      |
| 18 | AT+CMICAMP1    |               | Set value of micamp1.                |
| 19 | AT+CVLVL       |               | Set value of sound level.            |
| 20 | AT+SIDET       |               | Digital attenuation of sidetone.     |
| 21 | AT+CECM        |               | Enable/Disable Echo Canceller.       |
| 22 | AT+CNSM        |               | Enable/Disable Noise Suppression.    |
| 23 | AT+CECSET      |               | Adjust the effect for the given echo |
|    |                |               | cancellation mode.                   |
| 24 | AT+CRIRS       |               | Reset RI pin of serial port.         |
| 25 | AT+CSUART      |               | Switch UART line mode.               |
| 26 | AT+CMUX        |               | Enable the multiplexer over the      |
|    |                |               | UART.                                |
| 27 | AT+CMUXSRVPORT |               | Configure the specific virtual com   |
|    |                |               | port to the appropriate service.     |

| 28 | AT+CDCDMD    | Set DCD pin mode.                   |
|----|--------------|-------------------------------------|
| 29 | AT+CDCDVL    | Set DCD pin high-low in GPIO        |
|    |              | mode.                               |
| 30 | AT+CBC       | Battery charge.                     |
| 31 | AT+CDTRISRMD | Configure the trigger condition for |
|    |              | DTR's interrupt.                    |
| 32 | AT+CDTRISRS  | Enable/Disable the pin of DTR's     |
|    |              | awakening function.                 |
| 33 | AT+CGFUNC    | Enable/Disable the function for the |
|    |              | special GPIO.                       |
| 34 | AT+CGWHOST   | Reset GPIO 41 to high level.        |
| 35 | AT+CGWISRMD  | Configure the trigger condition for |
|    |              | GPIO43's.                           |
| 36 | AT+CKGSWT    | Switch pins' function.              |
| 37 | +KEY         | Keypad result code.                 |
| 38 | AT+CUSBSPD   | Switch USB high or full speed.      |
| 39 | AT+CLEDITST  | Adjust the LED's intensity.         |
| 40 | AT+CADCA     | Read the value from the second      |
|    |              | ADC.                                |
| 41 | AT+CAPWRON   | Auto power on setting.              |
| 42 | AT+CAPWROFF  | Auto power off setting.             |
| 43 | AT+CBVTBP    | Set 800-850 band indicator.         |
| 44 | AT+CRFOP     | Set the value of RF output power.   |

### H. SPI Related Commands

|   | Syntax         | Expect Result | Description                      |
|---|----------------|---------------|----------------------------------|
| 1 | AT+CSPISETCLK  |               | SPI clock rate setting.          |
| 2 | AT+CSPISETCS   |               | SPI chip select setting.         |
| 3 | AT+CSPISETF    |               | SPI clock frequency setting.     |
| 4 | AT+CSPISETPARA |               | SPI transfer parameters setting. |
| 5 | AT+CSPIW       |               | Write data to SPI.               |
| 6 | AT+CSPIR       |               | Read data from SPI.              |

### I. Phonebook Related Commands

|   | Syntax  | Expect Result | Description                      |
|---|---------|---------------|----------------------------------|
| 1 | AT+CNUM |               | Subscriber number.               |
| 2 | AT+CPBS |               | Select phonebook memory storage. |
| 3 | AT+CPBR |               | Read phonebook entries.          |
| 4 | AT+CPBF |               | Find phonebook entries.          |
| 5 | AT+CPBW |               | Write phonebook entry.           |

| 6 | AT+CEMNLIST       | Set the list of emergency number. |
|---|-------------------|-----------------------------------|
| ~ | 111 . CEI/II (EI/ | Set the list of emergency number. |

### J. File System Related Commands

|    | Syntax      | Expect Result | Description                            |
|----|-------------|---------------|----------------------------------------|
| 1  | AT+FSCD     |               | Select directory as current directory. |
| 2  | AT+FSMKDIR  |               | Make new directory in current          |
|    |             |               | directory.                             |
| 3  | AT+FSRMDIR  |               | Delete directory in current directory. |
| 4  | AT+FSLS     |               | List directories/files in current      |
|    |             |               | directory.                             |
| 5  | AT+FSDEL    |               | Delete file in current directory.      |
| 6  | AT+FSRENAME |               | Rename file in current directory.      |
| 7  | AT+FSATTRI  |               | Request file attributes.               |
| 8  | AT+FSMEM    |               | Check the size of available memory.    |
| 9  | AT+FSLOCA   | _             | Select storage place.                  |
| 10 | AT+FSCOPY   |               | Copy an appointed file.                |

### K. File Transmission Related Commands

|   | Syntax      | Expect Result | Description                          |
|---|-------------|---------------|--------------------------------------|
| 1 | AT+CTXFILE  |               | Select file transmitted to PC host.  |
| 2 | AT+CRXFILE  |               | Set name of file received from PC    |
|   |             |               | host.                                |
| 3 | AT+CMWAIT   |               | Config the waiting seconds before    |
|   |             |               | xmodem start receiving.              |
| 4 | AT+CFTRANRX |               | Transfer a file to EFS.              |
| 5 | AT+CFTRANTX |               | Transfer a file from EFS to external |
|   |             |               | host.                                |

#### L. V24-V25 Commands

|   | Syntax   | Expect Result | Description                      |
|---|----------|---------------|----------------------------------|
| 1 | AT+IPR   |               | Set local baud rate temporarily. |
| 2 | AT+IPREX |               | Set local baud rate permanently. |
| 3 | AT+ICF   |               | Set control character framing.   |
| 4 | AT+IFC   |               | Set local data flow control.     |
| 5 | AT&C     |               | Set DCD function mode.           |
| 6 | ATE      |               | Enable command echo.             |

| 7  | AT&V | Display current configuration. |
|----|------|--------------------------------|
| 8  | AT&D | Set DTR function mode.         |
| 9  | AT&S | Set DSR function mode.         |
| 10 | ATV  | Set result code format mode.   |
| 11 | AT&F | Set all current parameters to  |
|    |      | manufacturer defaults.         |

#### M. Commands for Packet Domain

|    | Syntax      | Expect Result | Description                         |
|----|-------------|---------------|-------------------------------------|
| 1  | AT+CGDCONT  |               | Define PDP Context.                 |
| 2  | AT+CGDSCONT |               | Define Secondary PDP Context.       |
| 3  | AT+CGTFT    |               | Define Secondary PDP Context.       |
| 4  | AT+CGQREQ   |               | Quality of service profile          |
|    |             |               | (requested).                        |
| 5  | AT+CGEQREQ  |               | 3G quality of service profile       |
|    |             |               | (requested).                        |
| 6  | AT+CGQMIN   |               | Quality of service profile (minimum |
|    |             |               | acceptable).                        |
| 7  | AT+CGEQMIN  |               | 3G quality of service profile       |
|    |             |               | (minimum acceptable).               |
| 8  | AT+CGATT    |               | Packet domain attach or detach.     |
| 9  | AT+CGACT    |               | PDP context activate or deactivate. |
| 10 | AT+CGDATA   |               | Enter data state.                   |
| 11 | AT+CGPADDR  |               | Show PDP address.                   |
| 12 | AT+CGCLASS  |               | GPRS mobile station class.          |
| 13 | AT+CGEREP   |               | GPRS event reporting.               |
| 14 | AT+CGREG    |               | GPRS network registration status.   |
| 15 | AT+CGSMS    |               | Select service for MO SMS           |
|    |             |               | messages.                           |
| 16 | AT+CGAUTH   |               | Set type of authentication for PDP- |
|    |             |               | IP connections of GPRS.             |

### N. TCP/IP Related Commands

|   | Syntax        | Expect Result | Description                         |
|---|---------------|---------------|-------------------------------------|
| 1 | AT+CGSOCKCONT |               | Define socket PDP context.          |
| 2 | AT+CSOCKSETPN |               | Set active PDP context's profile    |
|   |               |               | number.                             |
| 3 | AT+CSOCKAUTH  |               | Set type of authentication for PDP- |
|   |               |               | IP connections of socket.           |
| 4 | AT+CGSOCKQREQ |               | Quality of service profile          |

|     |                        | (requested).                             |
|-----|------------------------|------------------------------------------|
| 5   | AT+CGSOCKEQREQ         | 3G quality of service profile            |
|     |                        | (requested).                             |
| 6   | AT+CGSOCKQMIN          | Quality of service profile (minimum      |
|     |                        | acceptable).                             |
| 7   | AT+CGSOCKEQMIN         | 3G quality of service profile            |
|     | ( )                    | (minimum acceptable).                    |
| 8   | AT+IPADDR              | Inquire socket PDP address.              |
| 9   | AT+NETOPEN             | Open socket.                             |
| 10  | AT+TCPCONNECT          | Establish TCP connection.                |
| 11  | AT+TCPWRITE            | Send TCP data.                           |
| 12  | AT+UDPSEND             | Send UDP data.                           |
| 13  | AT+SERVERSTART         | Startup TCP server.                      |
| 14  | AT+LISTCLIENT          | List all of clients' information.        |
| 15  | AT+CLOSECLIENT         | Disconnect specified client.             |
| 16  | AT+ACTCLIENT           | Activate specified client.               |
| 17  | AT+NETCLOSE            | Close socket.                            |
| 18  | AT+CIPHEAD             | Add an IP head when receiving data.      |
| 19  | AT+CIPSRIP             | Set whether display IP address and       |
| 1)  | ATTER SKII             | port of sender when receiving data.      |
| 20  | AT+CIPCCFG             | Configure parameters of socket.          |
| 21  | AT+CIPOPEN             | Establish connection in multi-client     |
| 21  | AT+CIPOPEN             | mode.                                    |
| 22  | AT+CIPSEND             | Send data in multi-client mode.          |
| 23  | AT+CIPCLOSE            | Close connection in Multi-client         |
| 23  | ATTORCLOSE             | mode.                                    |
| 24  | AT+CDNSGIP             | Query the IP address of given            |
| 24  | ATTEDNSOIL             | domain name.                             |
| 25  | AT+CDNSGHNAME          | Query the domain name of given IP        |
| 23  | ATTEDISOTIVANIE        | address.                                 |
| 26  | AT+CIPMODE             | Select TCPIP application mode.           |
| 27  | AT+CIPSTAT             | Statistic the total size of data sent or |
| 21  | AT TORISTAL            | received.                                |
| 28  | AT+CTCPFIN             | Wait for TCP_FIN in                      |
| 20  | ATTERETED              | TCP FINWAIT2 state.                      |
| 29  | AT+CENDUPPDP           | Enable duplicate PDP activation.         |
| 30  | AT+CTCPKA              | Set TCP_KEEP_ALIVE parameters.           |
| 31  | AT+CPING               | Ping some destination address.           |
| 32  | AT+CPINGSTOP           | Stop an ongoing ping session.            |
| 33  | AT+CTEUTP              | Set unknown incoming TCP packet          |
|     |                        | echo.                                    |
| 34  | AT+CUPURE              | Set UDP port unreachable ICMP            |
| 37  |                        | echo.                                    |
| 35  | AT+CINICMPALLOW        | Preferred ICMP filter.                   |
| 36  | AT+TCPCLOSE            | Close the TCP connection.                |
| 37  | Information elements   | Close the 101 connection.                |
| J 1 | information cionicitis |                                          |

| related to TCP/IP |  |
|-------------------|--|

### O. SIM Application Toolkit (SAT) Commands

|   | Syntax  | Expect Result | Description          |
|---|---------|---------------|----------------------|
| 1 | AT+STIN |               | SAT Indication.      |
| 2 | AT+STGI |               | Get SAT information. |
| 3 | AT+STGR |               | SAT respond.         |
| 4 | AT+STK  |               | STK switch.          |

#### P. Internet Service Commands

### P-1 Simple Mail Transfer Protocol Service

|    | Syntax      | Expect Result | Description                       |
|----|-------------|---------------|-----------------------------------|
| 1  | AT+SMTPSRV  |               | SMTP server address and port      |
|    |             |               | number.                           |
| 2  | AT+SMTPAUTH |               | SMTP server authentication.       |
| 3  | AT+SMTPFROM |               | Sender address and name.          |
| 4  | AT+SMTPRCPT |               | Recipient address and name        |
|    |             |               | (TO/CC/BCC).                      |
| 5  | AT+SMTPSUB  |               | E-mail subject.                   |
| 6  | AT+SMTPBODY |               | E-mail body.                      |
| 7  | AT+SMTPBCH  |               | E-mail body character set.        |
| 8  | AT+SMTPFILE |               | Select attachment.                |
| 9  | AT+SMTPSEND |               | Initiate session and send e-mail. |
| 10 | AT+SMTPSTOP |               | Force to stop sending e-mail.     |

### P-2 Post Office Protocol 3 Service

|   | Syntax      | Expect Result | Description                          |
|---|-------------|---------------|--------------------------------------|
| 1 | AT+POP3SRV  |               | POP3 server and account.             |
| 2 | AT+POP3IN   |               | Log in POP3 server.                  |
| 3 | AT+POP3NUM  |               | Get e-mail number and total size.    |
| 4 | AT+POP3LIST |               | List e-mail ID and size.             |
| 5 | AT+POP3HDR  |               | Get e-mail header.                   |
| 6 | AT+POP3GET  |               | Get an e-mail from POP3 server.      |
| 7 | AT+POP3DEL  |               | Mark an e-mail to delete from POP3   |
|   |             |               | server.                              |
| 8 | AT+POP3OUT  |               | Log out POP3 server.                 |
| 9 | AT+POP3STOP |               | Force to stop receiving e-mail/close |

|    |             | the session.                     |
|----|-------------|----------------------------------|
| 10 | AT+POP3READ | Read an e-mail from file system. |

### P-3 File Transfer Protocol Service

|    | Syntax                | Expect Result | Description                        |
|----|-----------------------|---------------|------------------------------------|
| 1  | AT+CFTPPORT           |               | Set FTP server port.               |
| 2  | AT+CFTPMODE           |               | Set FTP mode.                      |
| 3  | AT+CFTPTYPE           |               | Set FTP type.                      |
| 4  | AT+CFTPSERV           |               | Set FTP server domain name or IP   |
|    |                       |               | address.                           |
| 5  | AT+CFTPUN             |               | Set user name for FTP access.      |
| 6  | AT+CFTPPW             |               | Set user password for FTP access.  |
| 7  | AT+CFTPGETFILE        |               | Get a file from FTP server to EFS. |
| 8  | AT+CFTPPUTFILE        |               | Put a file in module EFS to FTP    |
|    |                       |               | server.                            |
| 9  | AT+CFTPGET            |               | Get a file from FTP server and     |
|    |                       |               | output it from SIO.                |
| 10 | AT+CFTPPUT            |               | Put a file to FTP server.          |
| 11 | AT+CFTPLIST           |               | List the items in the directory on |
|    |                       |               | FTP server.                        |
| 12 | AT+CFTPMKD            |               | Create a new directory on FTP      |
|    |                       |               | server.                            |
| 13 | AT+CFTPRMD            |               | Delete a directory on FTP server.  |
| 14 | AT+CFTPDELE           |               | Delete a file on FTP server.       |
| 15 | Unsolicited FTP Codes |               |                                    |
|    | (Summary of CME       |               |                                    |
|    | ERROR Codes)          |               |                                    |

## P-4 Hyper Text Transfer Protocol Service

|   | Syntax            | Expect Result | Description              |
|---|-------------------|---------------|--------------------------|
| 1 | AT+CHTTPACT       |               | Launch a HTTP operation. |
| 2 | Unsolicited HTTP  |               |                          |
|   | codes (summary of |               |                          |
|   | CME ERROR codes)  |               |                          |

## P-5 Secure Hyper Text Transfer Protocol Service

|   | Syntax         | Expect Result | Description                   |
|---|----------------|---------------|-------------------------------|
| 1 | AT+CHTTPSSTART |               | Acquire HTTPS protocol stack. |
| 2 | AT+CHTTPSSTOP  |               | Release HTTPS protocol stack. |
| 3 | AT+CHTTPSOPSE  |               | Open HTTPS session.           |
| 4 | AT+CHTTPSCLSE  |               | Close HTTPS session.          |
| 5 | AT+CHTTPSSEND  |               | Send HTTPS request.           |
| 6 | AT+CHTTPSRECV  |               | Receive HTTPS response.       |

| 7 | Unsolicited HTTPS |  |
|---|-------------------|--|
|   | Codes             |  |

### P-6 Secure File Transfer Protocol Service

|    | Syntax           | Expect Result | Description                           |
|----|------------------|---------------|---------------------------------------|
| 1  | AT+CFTPSSTART    |               | Acquire FTPS protocol stack.          |
| 2  | AT+CFTPSSTOP     |               | Stop FTPS protocol stack.             |
| 3  | AT+CFTPSLOGIN    |               | Login the FTPS server.                |
| 4  | AT+CFTPSLOGOUT   |               | Logout the FTPS server.               |
| 5  | AT+CFTPSMKD      |               | Create a new directory on FTPS        |
|    |                  |               | server.                               |
| 6  | AT+CFTPSRMD      |               | Delete a directory on FTPS server.    |
| 7  | AT+CFTPSDELE     |               | Delete a file on FTPS server.         |
| 8  | AT+CFTPSCWD      |               | Change the current directory on       |
|    |                  |               | FTPS server.                          |
| 9  | AT+CFTPSPWD      |               | Get the current directory on FTPS     |
|    |                  |               | server.                               |
| 10 | AT+CFTPSTYPE     |               | Set the transfer type on FTPS server. |
| 11 | AT+CFTPSLIST     |               | List the items in the directory on    |
|    |                  |               | FTPS server.                          |
| 12 | AT+CFTPSGETFILE  |               | Get a file from FTPS server to EFS.   |
| 13 | AT+CFTPSPUTFILE  |               | Put a file in module EFS to FTPS      |
|    |                  |               | server.                               |
| 14 | AT+CFTPSGET      |               | Get a file from FTPS server to serial |
|    |                  |               | port.                                 |
| 15 | AT+CFTPSPUT      |               | Put a file to FTPS server.            |
| 16 | AT+CFTPSSINGLEIP |               | Set FTPS data socket address type.    |
| 17 | Unsolicited FTPS |               |                                       |
|    | Codes            |               |                                       |

## P-7 HTTP Time Synchronization Service

|   | Syntax                | Expect Result | Description                            |
|---|-----------------------|---------------|----------------------------------------|
| 1 | AT+CHTPSERV           |               | Set HTP server info.                   |
| 2 | AT+CHTPUPDATE         |               | Updating date time using HTP protocol. |
| 3 | Unsolicited HTP Codes |               |                                        |

## P-8 Common Secure Socket Layer Service

|   | Syntax       | Expect Result | Description               |
|---|--------------|---------------|---------------------------|
| 1 | AT+CSSLSTART |               | Acquire common SSL stack. |

| 2 | AT+CSSLSTOP        | Stop common SSL stack.           |
|---|--------------------|----------------------------------|
| 3 | AT+CSSLOPEN        | Connect to server using SSL.     |
| 4 | AT+CSSLCONT        | Continue to connect to server in |
|   |                    | ALERT state.                     |
| 5 | AT+CSSLCLOSE       | Disconnect from server.          |
| 6 | AT+CSSLSEND        | Send data to server.             |
| 7 | AT+CSSLSET         | Set the parameter of common SSL  |
|   |                    | function.                        |
| 8 | AT+CSSLMODE        | Set the mode of common SSL       |
|   |                    | function.                        |
| 9 | Unsolicited common |                                  |
|   | SSL Codes          |                                  |

### Q. MMS Commands

|    | Syntax         | Expect Result | Description                                           |
|----|----------------|---------------|-------------------------------------------------------|
| 1  | AT+CMMSURL     |               | Set the URL of MMS center.                            |
| 2  | AT+CMMSPROTO   |               | Set the protocol parameters and MMS proxy.            |
| 3  | AT+CMMSSENDCFG |               | Set the parameters for sending MMS.                   |
| 4  | AT+CMMSEDIT    |               | Enter or exit edit mode.                              |
| 5  | AT+CMMSDOWN    |               | Download the file data or title from UART.            |
| 6  | AT+CMMSDELFILE |               | Delete a file within the editing MMS body.            |
| 7  | AT+CMMSSEND    |               | Start MMS sending.                                    |
| 8  | AT+CMMSRECP    |               | Add recipients.                                       |
| 9  | AT+CMMSCC      |               | Add copy-to recipients.                               |
| 10 | AT+CMMSBCC     |               | Add secret recipients.                                |
| 11 | AT+CMMSDELRECP |               | Delete recipients.                                    |
| 12 | AT+CMMSDELCC   |               | Delete copy-to recipients.                            |
| 13 | AT+CMMSDELBCC  |               | Delete secret recipients.                             |
| 14 | AT+CMMSRECV    |               | Receive MMS.                                          |
| 15 | AT+CMMSVIEW    |               | View information of MMS in box or memory.             |
| 16 | AT+CMMSREAD    |               | Snatch the given file in MMS.                         |
| 17 | AT+CMMSSNATCH  |               | Save the MMS to a mail box.                           |
| 18 | AT+CMMSSAVE    |               | Delete MMS in the mail box.                           |
| 19 | AT+CMMSDELETE  |               | Delete MMS in the mail box.                           |
| 20 | AT+CMMSSYSSET  |               | Configure MMS transferring parameters.                |
| 21 | AT+CMMSINCLEN  |               | Increase the length of audio/video attachment header. |

| 22   | AT+CMMSUA             | Set the User-Agent of MMS packet. |
|------|-----------------------|-----------------------------------|
| 23   | AT+CMMSPROFILE        | Set the User-Agent profile of MMS |
|      |                       | packet.                           |
| 24   | Supported Unsolicited |                                   |
|      | Result Codes in MMS   |                                   |
| 24.1 | Indication of         |                                   |
|      | Sending/Receiving     |                                   |
|      | MMS                   |                                   |
| 24.2 | Summary of CME        |                                   |
|      | ERROR Codes for       |                                   |
|      | MMS                   |                                   |

### R. CSCRIPT Commands

|   | Syntax              | Expect Result | Description                          |
|---|---------------------|---------------|--------------------------------------|
| 1 | AT+CSCRIPTSTART     |               | Start running a LUA script file.     |
| 2 | AT+CSCRIPTSTOP      |               | Stop the current running LUA script. |
| 3 | AT+CSCRIPTCL        |               | Compile a LUA script file.           |
| 4 | AT+CSCRIPTPASS      |               | Set the password for +CSCRIPTCL      |
| 5 | AT+CSCRIPTCMD       |               | Send data to the running LUA script. |
| 6 | AT+PRINTDIR         |               | Set the value of LUA printdir        |
|   |                     |               | function.                            |
| 7 | Unsolicited CSCRIPT |               |                                      |
|   | codes               |               |                                      |

### S. GPS Related Commands

|    | Syntax        | Expect Result | Description                         |
|----|---------------|---------------|-------------------------------------|
| 1  | AT+CGPS       |               | Start/stop GPS session.             |
| 2  | AT+CGPSINFO   |               | Get GPS fixed position information. |
| 3  | AT+CGPSCOLD   |               | Cold start GPS.                     |
| 4  | AT+CGPSHOT    |               | Hot start GPS.                      |
| 5  | AT+CGPSSWITCH |               | Configure output port for NMEA      |
|    |               |               | sentence.                           |
| 6  | AT+CGPSURL    |               | Set AGPS default server URL.        |
| 7  | AT+CGPSSSL    |               | Set AGPS transport security.        |
| 8  | AT+CGPSAUTO   |               | Start GPS automatic.                |
| 9  | AT+CGPSNMEA   |               | Configure NMEA sentence type.       |
| 10 | AT+CGPSSMD    |               | Configure AGPS MO method.           |
| 11 | AT+CGPSFTM    |               | Start GPS test mode.                |
| 12 | AT+CGPSDEL    |               | Delete the GPS information.         |
| 13 | AT+CGPSNOTIFY |               | LCS respond positioning request.    |

| 14   | AT+CGPSXE        | Enable/disable GPS XTRA function. |
|------|------------------|-----------------------------------|
| 15   | AT+CGPSXD        | Download XTRA assistant file.     |
| 16   | AT+CGPSXDAUTO    | Download XTRA assistant file      |
|      |                  | automatically.                    |
| 17   | AT+CGPSINFOCFG   | Report GPS NMEA-0183 sentence.    |
| 18   | AT+CGPSPMD       | Configure positioning mode.       |
| 19   | AT+CGPSMSB       | Configure based mode switch to    |
|      |                  | standalone.                       |
| 20   | AT+CGPSHOR       | Configure positioning desired     |
|      |                  | accuracy.                         |
| 21   | Unsolicited XTRA |                                   |
|      | download Codes   |                                   |
| 22   | Cell Assistant   |                                   |
|      | Location         |                                   |
| 22.1 | AT+CASSISTLOC    | Start/stop assist location.       |
| 22.2 | AT+CASSISTLOCF   | Set assist location report        |
|      | ORMAT            | information's format.             |
| 22.3 | AT+CASSISTLOCT   | Set retry times.                  |
|      | RYTIMES          |                                   |
| 22.4 | AT+CASSISTLOC    | Set assist location mode.         |
|      | MODE             |                                   |

### T. Voice Mail Related Commands

|   | Syntax                      | Expect Result | Description        |
|---|-----------------------------|---------------|--------------------|
| 1 | AT+CSVM                     |               | Subscriber number. |
| 2 | Indication of Voice<br>Mail |               |                    |

#### U. EONS Related AT Commands

|   | Syntax             | Expect Result | Description |
|---|--------------------|---------------|-------------|
| 1 | Indication of EONS |               |             |

#### V. OTAD Commands

|   |   | Syntax        | Expect Result | Description               |
|---|---|---------------|---------------|---------------------------|
| Ī | 1 | AT+COTADPHONE |               | Modify OTAD phone number. |
|   |   | NUMBER        |               |                           |

### W. Result codes

|   | Syntax             | Expect Result | Description |
|---|--------------------|---------------|-------------|
| 1 | Verbose code and   |               |             |
|   | numeric code       |               |             |
| 2 | Response string of |               |             |
|   | AT+CEER            |               |             |

#### **Limited Warranty**

#### **Warranty Coverage and Duration**

Radicom Research, Inc. ("RRI") warrants to the original purchaser its RRI-manufactured products ("Product") against defects in material and workmanship under normal use and service for a period of one year from the date of delivery.

During the applicable warranty period, at no charge, RRI will, at its option, either repair, replace or refund the purchase price of this Product, provided it is returned in accordance with the terms of this warranty to RRI. Repair, at the option of RRI, may include the replacement of parts, boards or other components with functionally equivalent reconditioned or new parts, boards or other components. Replaced parts, boards or other components are warranted for the balance of the original applicable warranty period. All replaced items shall become the property of RRI.

RRI MAKES NO GUARANTEE OR WARRANTY THAT THE PRODUCT WILL PREVENT OCCURRENCES, OR THE CONSEQUENCES THEREOF, WHICH THE PRODUCT IS DESIGNED TO DETECT.

This expressed limited warranty is extended by RRI to the original end-user purchaser only, and is not assignable or transferable to any other party. This is the complete warranty for the Product manufactured by RRI, and RRI assumes no obligation or liability for additions or modifications to this warranty. In no case does RRI warrant the installation, maintenance or service of the Product.

RRI is not responsible in any way for any ancillary equipment not furnished by RRI that is attached to or used in connection with the Product, or for operation of the Product with any ancillary equipment, and all such equipment is expressly excluded from this warranty. Because of wide variations in topographical and atmospheric conditions, which may require availability of repeater stations or of particular radio frequencies, RRI assumes no liability for range, coverage or suitability of the Product for any particular application. Buyer acknowledges that RRI does not know a particular purpose for which buyer wants the Product, and that buyer is not relying on RRI's skill and judgment to select or furnish suitable goods.

#### What this Warranty does NOT Cover:

(a) Defects or damage resulting from use of the Product in other than its normal and customary manner.

- (b) Defects or damage from misuse, accident or neglect.
- (c) Defects of damage from improper testing, operation, maintenance, installation, alteration, modification or adjustment.
- (d) Disassembly or repair of the Product in such a manner as to adversely affect performance or prevent adequate inspection and testing to verify any warranty claim.
- (e) Any Product that has had its serial number or date code removed or made illegible.

#### **How to Receive Warranty Service:**

To obtain warranty service, contact RRI by phone (408)-383 9006 for RMA Department or email to <a href="ma@radi.com">ma@radi.com</a> for an RMA (Return Merchandise Authorization) number. Deliver or send the Product, transportation and insurance prepaid to RRI, with the RMA number clearly marked on the outside of the package.

#### **General Provision**

This warranty sets forth the full extent of RRI's responsibilities regarding the Product. Repair, replacement or refund of the purchase price, at RRI's option, is the exclusive remedy.

THIS WARRANTY IS GIVEN IN LIEU OF ALL OTHER EXPRESSED WARRANTIES. ANY APPLICABLE IMPLIED WARRANTIES, INCLUDING WITHOUT LIMITATION THE IMPLIED WARRANTY OF MERCHANTABILITY, ARE LIMITED TO THE DURATION OF THIS LIMITED WARRANTY. TO THE FULLEST EXTENT PERMITTED BY LAW, RRI DISCLAIMS ANY LIABILITY FOR DAMAGES IN EXCESS OF THE PURCHASE PRICE OF THE PRODUCT, FOR ANY LOSS OF USE, LOSS OF TIME, INCONVENIENCE, COMMERCIAL LOSS, LOST PROFITS OR SAVING OR OTHER INCIDENTAL, SPECIAL OR CONSEQUENTIAL DAMAGES ARISING OUT OF THE USE OR INABILITY TO USE OR FAILURE OF SUCH PRODUCT.

### Contacting Radicom Research

If more information or technical support is needed, please contact us:

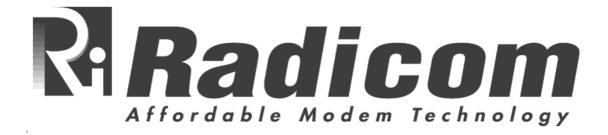

2148 Bering Drive

San Jose, CA. 95131

Telephone: (408) 383 9006

Fax: (408) 383 9007

or

e-mail: sales@radi.com

http://www.radi.com/